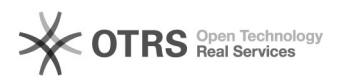

# **Autenticazione nel catalogo per[..]** 03/05/2024 01:44:59

# **FAQ Article Print**

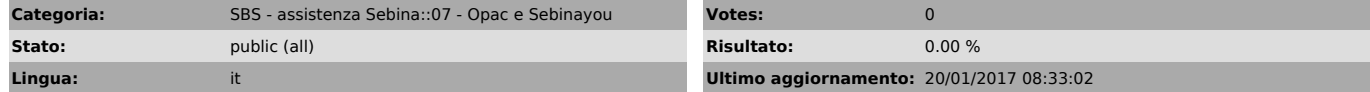

#### *Parole chiave*

catalogo opac autenticazione

## *Sintomi (public)*

#### *Problema (public)*

Con quali credenziali si autenticano nel catalogo i docenti, il personale, gli studenti erasmus, gli assegnisti e gli utenti esterni?

### *Soluzione (public)*

Come indicato nelle [1]istruzioni di accesso al catalogo, per ora solo gli studenti si possono autenticare nel catalogo con le credenziali istituzionali (matricola + password Infostud).

Tutte le altre categorie di utenti devono continuare ad utilizzare la username generata da sebina e presente nella schermata Dettaglio utente.

Tramite la stessa schermata il bibliotecario può reipostare la password, che diventa uguale alla username.

[1] http://opac.uniroma1.it/SebinaOpacRMS/.do?sysb=univ&cdArticle=INFOLOGIN